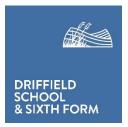

Manorfield Road, Driffield, East Yorkshire YO25 5HR

19 September 2023

Dear Parent or Carer,

## **RE: EduLink One App**

We are writing to remind you about the EduLink One app. This is a resource that we use at Driffield School to help with communication about homework tasks with parents and carers. Students should still be writing any homework tasks in their planners, but this app will enable parents and carers to support more effectively by being able to check the details themselves. Where possible staff are attaching any worksheets so that if a student loses their sheet, they will still be able to complete the task.

The Edulink One app also provides access to some useful features such as student timetables and it has the ability for parents and carers to record student absence.

To use this resource, you will need to access the website or download the mobile app using the following details:

- Website: www.edulinkone.com .
- Mobile Apps: EduLink One is available from Google Play, Amazon App Store and the • Apple App Store.
- Our school ID is Driffield.

If you activated your account last year, your login details will remain the same. If you have more than one child at the school, you will only require one account and all children will be visible through this.

If you do not receive school notifications by email, but would like to use this resource, please contact the school office and we will be able to advise you of your login details.

You can reset your password, should you need to, by clicking 'Reset Login' on the main school app page. You will then need to enter your registered email and then click "Reset Password". Edulink One will then send you an email with instructions on how to set a new password.

We have produced a parental guide to some of the features available on EduLink One and this has also been sent out with this letter.

Yours faithfully,

Mr M Evans Assistant Headteacher

Hogben

Mrs C Hogben **Director of Raising Standards** 

THE **EDUCATION** ALLIANCE 🜈 (01377) 253631 📑 @DriffieldSchool 💟 @driffieldsch 🌐 www.driffieldschool.net 🔀 office@driffieldschool.org.uk

The Education Alliance (operating as Driffield School and Sixth Form) is a charitable limited company registered in England and Wales No. 7542211 whose registered office is at East Dale Road, Melton, North Ferriby, HU14 3HS.